## **Distripost – Veelgestelde vragen**

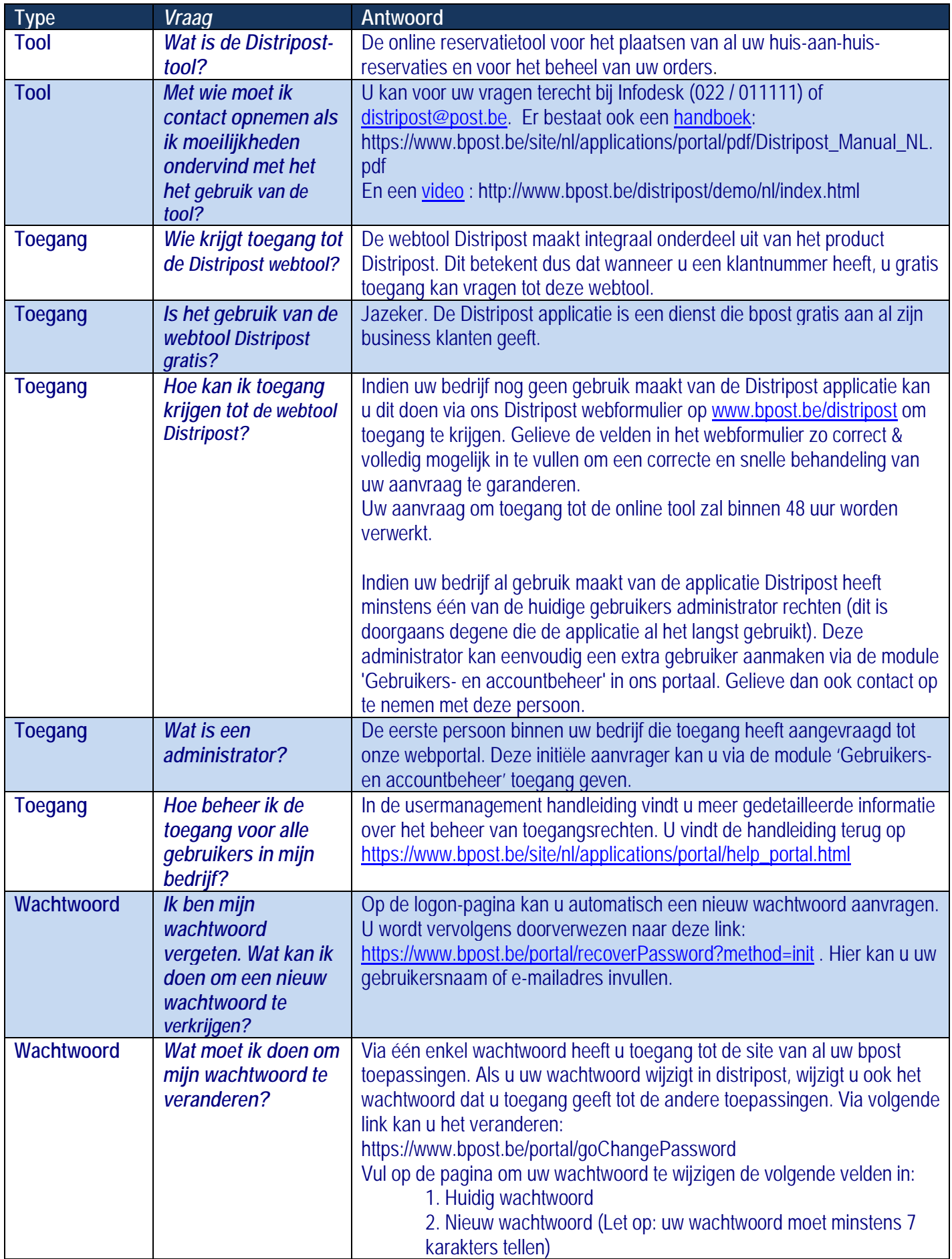

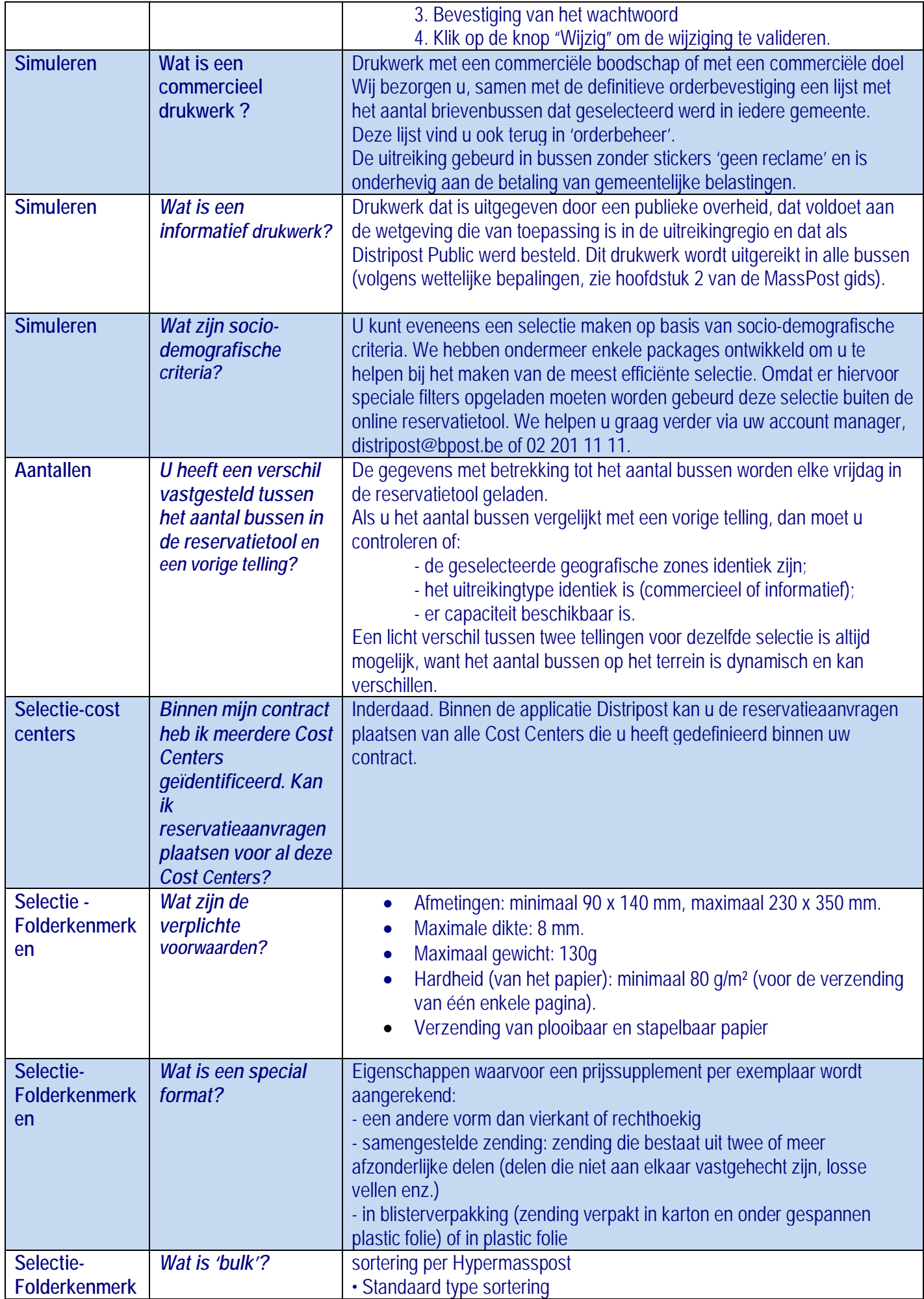

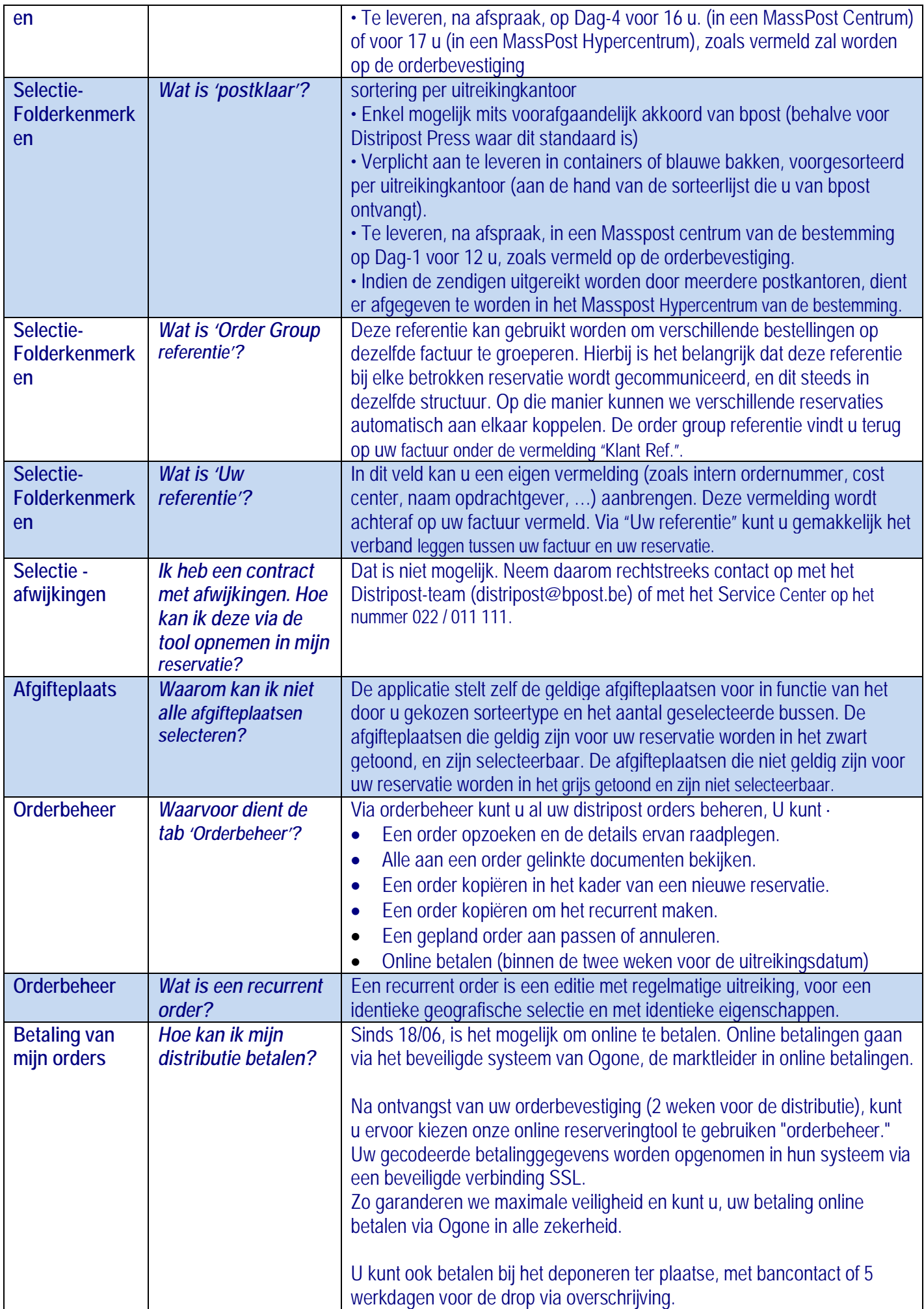

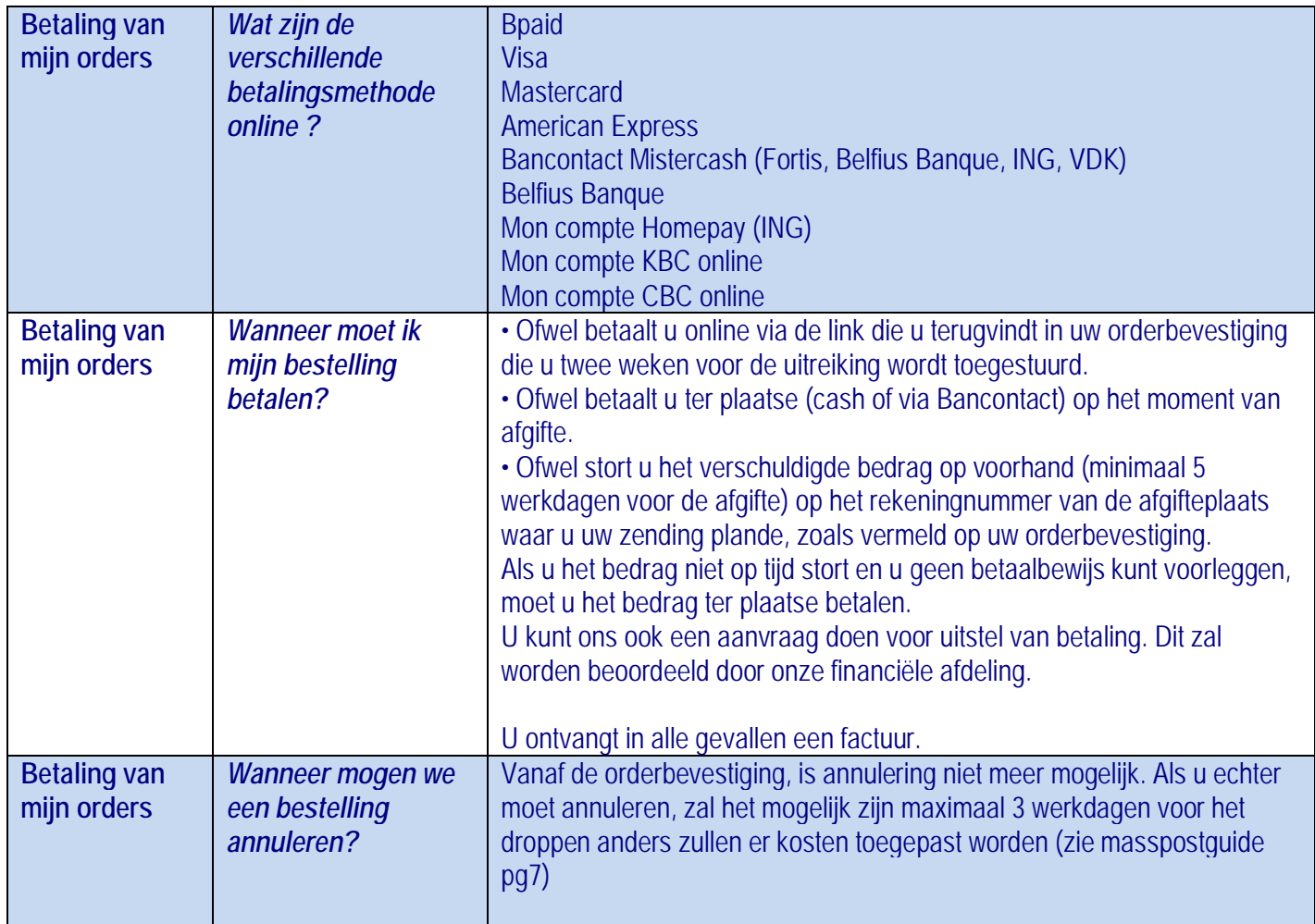